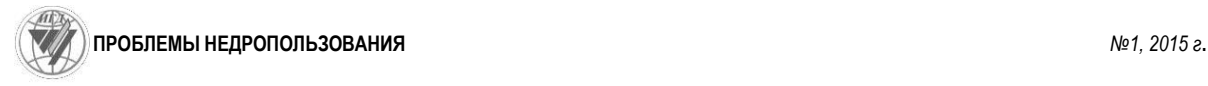

УДК 528.77

## **Никитин Александр Александрович**

инженер-технолог, ОАО «Урало-Сибирская Геоинформационная Компания», 620142 г. Екатеринбург, ул. Чапаева, 7 «Л» e-mail: [alex.nikitin06@gmail.com](mailto:alex.nikitin06@gmail.com)

### **ТЕХНОЛОГИЯ ЦИФРОВОГО ПОЛЕВОГО ТОПОГРАФИЧЕСКОГО ДЕШИФРИРОВАНИЯ**

*Аннотация:*

*В статье описан вариант технологии работы на планшетных компьютерах при полевом топографическом дешифрировании.*

*Ключевые слова: ГИС, полевое топографическое дешифрирование.*

**Nikitin Aleksandr A.**

[processing engineer,](http://www.lingvo-online.ru/ru/Search/Translate/GlossaryItemExtraInfo?text=%d0%b8%d0%bd%d0%b6%d0%b5%d0%bd%d0%b5%d1%80-%d1%82%d0%b5%d1%85%d0%bd%d0%be%d0%bb%d0%be%d0%b3&translation=processing%20engineer&srcLang=ru&destLang=en) JSC «Geographic Information Company of Ural and Siberia», 620142, Yekaterinburg, Chapaeva st., 7 «Л» e-mail: [alex.nikitin06@gmail.com](mailto:alex.nikitin06@gmail.com)

# **А KIND OF TECHNOLOGY OF TOPOGRAPHIC FIELD CLASSIFICATION**

## *Abstract:*

*A kind technology of topographic field classification on tablet PC is described in this article.*

*Keywords: GIS, topographic field photointerpretation*.

Повсеместный переход на цифровые технологии в картографии произошел уже давно. Географические информационные системы (ГИС), предназначенные для хранения, обработки, поиска, распространения, передачи и предоставления информации [1], позволяют полностью отказаться от бумажных носителей практически на всех этапах создания карт и планов. Пожалуй, последним видом картографических работ, в котором не произошло массового внедрения цифровых технологий, остается полевое дешифрирование.

Дешифрированием называется процесс опознавания по фотографическому изображению на снимке отдельных элементов и объектов местности, подлежащих отображению на картах, а также определение их количественных и качественных характеристик. По назначению дешифрирование можно разделить на два направления – топографическое и тематическое (геологическое, почвенное, геоботаническое и пр.). Топографическое дешифрирование наиболее универсально и охватывает все объекты местности в отличие, например, от геологического, которое имеет более узкоспециальные задачи – описание обнажений горных пород и другие наблюдения земной поверхности.

В зависимости от принятой технологии изготовления топографических карт и планов, дешифрирование выполняют на снимках или ортофотопланах. При этом существует три метода дешифрирования – полевое, камеральное и комбинированное.

Камеральное основано на применении дешифровочных признаков фотоизображения контуров местности, характерных для тех или иных ландшафтных условий, при этом могут быть использованы фотограмметрические приборы, эталоны дешифрирования, разнообразные географические и другие справочные материалы. Однако не все объекты могут быть дешифрированы в камеральных условиях: некоторые из них не отображаются из-за своих малых размеров (например, изображение разведочной скважины на снимке может оказаться меньше разрешения самого снимка), другие скрыты под препятствиями либо не видны из-за перспективного искажения высотных объектов (строений, деревьев, сооружений; так, под покровом леса могут быть скрыты и охотничий домик, и ручей, и небольшие выходы минералов на поверхность). Кроме того, нельзя по фотоизображениям установить наименования географических объектов, названия улиц, номера домов, невозможно получить качественные и количественные характеристики (такие как огнестойкость зданий, скорость течения рек, проходимость болот и т. п.), а также не всегда можно однозначно определить границы смены покрытий или контуры растительности.

Полевое дешифрирование снимков проводится путем визуального опознавания контуров и объектов непосредственно на местности. Метод обеспечивает высокую точность и актуальность получаемых данных, однако не является экономически выгодным. Именно при полевом дешифрировании устанавливаются точные названия населенных пунктов, урочищ, природных объектов, собираются данные о характере растительного покрова, глубине бродов, прохождении подземных коммуникаций и другие сведения.

Комбинированное дешифрирование состоит в том, что бесспорно опознаваемые элементы местности определяют камерально, а остальные дешифрируют непосредственно в полевых условиях. Это наиболее рациональный метод, так как без выезда на местность невозможно получить полный объем данных об объектах. Примером комбинированного метода в геологии является геоиндикационное дешифрирование материалов аэрокосмических съемок, когда камеральные работы по снимкам подкрепляются эталонами и полевыми пробами.

Переход от бумажных носителей к цифровым должен расширить возможности исполнителя в полевых условиях, сделать работу более удобной и независимой от погоды, а также повысить читаемость результатов дешифрирования и ускорить процесс обмена данными между полевыми исполнителями и камеральным отделом.

Изучение рынка программных продуктов соответствующей направленности привело к пониманию, что готового решения с оптимальным соотношением цена/качество не существует. Особый интерес вызывал программный продукт «Талка-КПК» – полевое приложение, которое позволяет работать с растровыми изображениями, векторными картами и GPS-аппаратурой на КПК [2]. К сожалению, данное ПО было создано для операционной системы Windows Mobile, более не используемой на электронных устройствах, а его развитие прекращено несколько лет назад. Остальные имеющиеся предложения либо бесплатны, но обладают крайне ограниченным набором функций, либо имеют высокую стоимость и все равно требуют адаптации к задачам работы в поле. Вследствие всех указанных обстоятельств, было решено собственными силами разработать технологию цифрового полевого дешифрирования.

Первым этапом было определение концепции программного продукта, предполагаемого для использования в поле. Выбор стоял между графическим редактором и ГИСпрограммой. Преимущества графических редакторов: простота в использовании, удобство и зачастую предельно понятный интерфейс – не смогли перевесить широкие функциональные возможности ГИС-приложений, в частности, касающиеся возможности ввода атрибутивных данных и создания классификатора. На втором этапе осуществлялся подбор конкретного приложения и платформы (операционной системы). Основными требованиями к приложению были удобство в использовании и возможность программной доработки (открытый исходный код предпочтительнее), к платформе – стабильность в работе. По результатам тестирования и сравнения различных отечественных и зарубежных разработок был выбран программный продукт QGIS, отвечающий многим требованиям: удобный в работе, динамично развивающийся, кроссплатформенный, бесплатный, с открытым исходным кодом. Работа в поле возможна только на переносном устройстве, поэтому для сравнения были взяты две версии QGIS 2.2.0 Valmiera – для Windows и Android. Windows-версия проявила себя как значительно более стабильная при продолжительной работе, а также оказалась более функциональной при разработке классификатора.

Третьим этапом стал выбор оборудования для работы в поле. Устройство должно отвечать следующим требованиям: работать под операционной системой Windows, обладать достаточной производительностью для работы со снимками и ортофотопланами высокого разрешения, иметь небольшой вес и аккумулятор, позволяющий работать в течение дня (либо возможность подключения внешних аккумуляторов), а также быть массового производства. В процессе тестирования различных моделей был выявлен еще один важный фактор - яркость экрана, имеющая решающее значение при работе в солнечную погоду.

Наиболее отвечающими перечисленным требованиям оказались планшетные компьютеры фирмы Acer, безусловно требующие дополнительной комплектации средствами защиты и внешними аккумуляторами. Подобранное оборудование обладает встроенной фотокамерой, позволяющей производить фотографирование или видеосъемку с привязкой к снимку или ортофотоплану в тех случаях, когда объект невозможно представить одним условным знаком либо необходимо показать взаимное расположение нескольких дешифрируемых элементов.

На четвертом этапе был разработан классификатор, позволяющий исполнителю ориентироваться в качественном и количественном составе дешифрируемых данных и упростить процесс нанесения объектов на снимок или ортофотоплан. Разработка классификатора велась с учетом нормативных требований [4], внешний вид условных знаков соответствует или максимально приближен к стандартному. Исключением стала цветовая гамма: она подобрана так, чтобы наносимые элементы хорошо читались на снимке или ортофотоплане. Также часть атрибутивных данных при создании объектов возможно выбирать из списка, а не вводить вручную.

Ключевой особенностью разработанного классификатора является его адаптация под нужды полевого дешифрирования. В нем содержатся точечные и линейные условные знаки только для тех объектов, которые необходимо дешифрировать в полевых условиях. Например, в данном классификаторе нет условного знака площадного огнестойкого строения – контур такого строения будет при необходимости дан сплошной линией, а свеления о материале постройки – буквой (К). Также в нем нет условного знака границ городских земель, определять которые в полевых условиях нет необходимости.

На данный момент разработан вариант классификатора для масштаба 1:2000, который также возможно использовать при полевом дешифрировании для масштаба 1:5000 и расширить для требований [3] масштабов 1:1000 и 1:500.

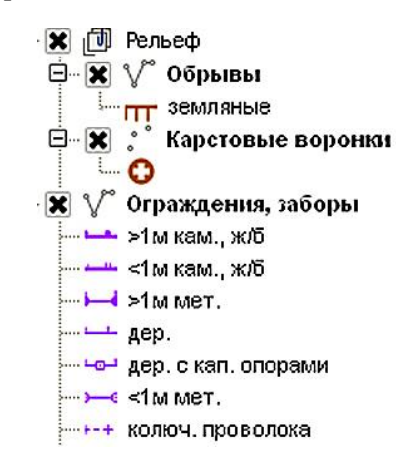

Рис. 1 - Внешний вид объектов классификатора

Первичное тестирование в полевых условиях показало, что технология перспективна, все предполагаемые преимущества перед аналоговым методом подтвердились. Безусловно, потребовалась и доработка: для удобства исполнителей в поле были дополнительно созданы специальные панели интерфейса, на которые возможно выносить наиболее часто используемые объекты из классификатора (рис.1). Также потребовалось наладить процесс конвертации нанесенных данных в различные векторные форматы с сохранением оформления условных знаков (изначально в качестве конечного результата рассматривался только растровый формат, используемый при камеральных работах как полложка).

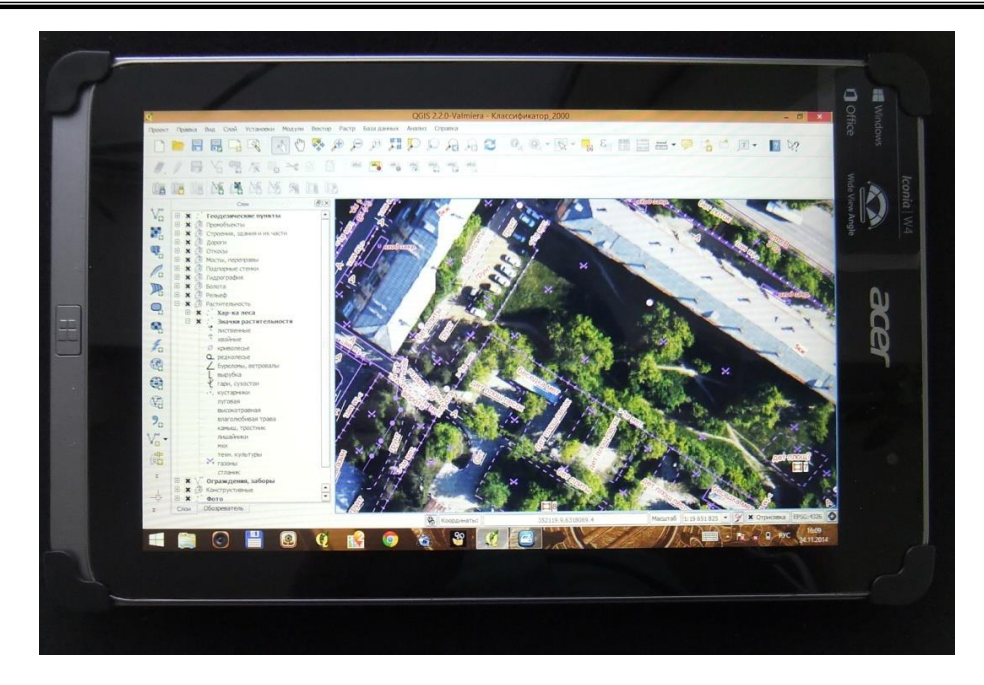

Рис. 2 – Внешний вид рабочего места специалиста по полевому дешифрированию

Особого внимания потребовал вопрос переноски планшетного компьютера в полевых условиях. Первоначально планировалось использовать стандартный чехолкнижку с резинкой для фиксации на руке. В процессе тестирования в полевых условиях выяснилось, что, несмотря на малый вес всей конструкции, за полный день нагрузка на руку оказывается слишком велика и приводит к болевым ощущениям в районе запястья. Попытка перенять опыт ФГУП «Рослесинфорг» [4], практикующего использование планшетных компьютеров для целей лесотаксации в рамках корпоративной геоинформационной системы [5], не увенчалась успехом: устройства для переноски, применяемые ими, слишком громоздки и тяжелы для задач топографического дешифрирования населенных пунктов. На текущем этапе было решено вернуться к стандартному чехлукнижке, оснастив его наплечным ремнем, что освободит руки от нагрузки при переноске (рис.2).

Практически технология цифрового полевого дешифрирования была опробована летом и осенью 2014 г. при картографировании территорий города Верхняя Пышма (Свердловская область) и нескольких населенных пунктов Республики Башкортостан. Все ожидаемые преимущества новой технологии подтвердились – исполнители в поле получили компактный и удобный инструмент, позволяющий работать даже при плохих погодных условиях, отдел камеральной обработки – подробные и хорошо читаемые результаты дешифрирования с пояснениями в виде фото- и видеоматериалов. Формат хранения информации – векторные shape-файлы – позволяет конвертировать материалы дешифрирования во многие программные продукты (в частности, в ГИС Карта КБ «Панорама», для которой была разработана методика конвертации с сохранением внешнего вида объектов и всех текстовых подписей). Обмен данными между полевыми исполнителями и камеральным отделом происходит моментально, для этого требуется только доступ к сети Интернет. На данный момент производится доработка дополнительных панелей интерфейса, а также поиск решений для работы с планшетом при минусовых температурах. С началом нового полевого сезона 2015 г. предполагается массовое внедрение предложенной технологии в производственные работы нескольких предприятий уральского региона.

В заключение можно сказать, что был создан новый продукт, позволяющий модернизировать полевые работы при топографическом дешифрировании и напрямую ввести их в большую цифровую семью геоинформационных технологий, полностью отказавшись от бумажных носителей.

# **Литература**

1. ГОСТ Р52438-2005. Географические информационные системы. – М.: Стандартинформ,  $2006. - C. 2 - 3$ .

2. Алчинов А.И. Обзор функциональных возможностей ПО «Талка-КПК» / А.И. Алчинов, В.Б. Кекелидзе, В.В. Костин // Геопрофи. – 2007. – № 3. – С. 11.

3. Условные знаки для топографических планов масштабов 1:5000, 1:2000, 1:1000, 1:500. – Москва: Картгеоцентр – Геоиздат, 2000. – 286 с.

4. Шушарин А.П. Проблемы лесоустройства и инвентаризации лесов на примере Вологодской области / А.П. Шушарин // Проблемы лесоустройства и государственной инвентаризации лесов в России: II Международная конференция [Электронный ресурс] – Режим доступа: www.roslesinforg.ru/press/news/35

5. ФГУП «Рослесинфорг» создает корпоративную ГИС // Официальный сайт ФГУП «Рослесинфорг» [Электронный ресурс] – Режим доступа: <http://www.roslesinforg.ru/press/news/96>